Должность: исполняющая обязанн**Минисдуерет волобразования идна**уки Республики Саха (Якутия) ГБПОУ РС (Я) «ЛТТ» филиал «Пеледуйский» Документ подписан простой электронной подписью Информация о владельце: ФИО: Хоменко Елена Семеновна учебно-производственной работы Дата подписания: 16.03.2023 04:31:40 Уникальный программный ключ: 03c04d4933a2307f9c20d0107fe3c7a0c84980be

> Утверждено на МС протокол № 26 от « 10 » сентября 2020 г. Методист Коковина О.А.

# **Рабочая программа учебной дисциплины**

 *ОП.1 «Основы информационных технологий»* 09.01.03 «Мастер по обработке цифровой информации »

> Форма подготовки\_\_очная\_\_ (очная, заочная)

п. Пеледуй 2020 г

#### **Аннотация программы**

Рабочая программа разработана на основе федерального государственного образовательного стандарта программа подготовки специалистов среднего звена для профессии 09.01.03 «Мастер по обработке цифровой информации» (приказ МОН РФ № 854 от 2 августа 2013г., зарегистрирован в Минюсте № 29713 20

## Организация-разработчик:

Государственное бюджетное профессиональное образовательное учреждение Республики Саха (Якутия) «Ленский технологический техникум» Филиал «Пеледуйский»

Разработчики:

**1. Дубинин К.В преподаватель ГБПОУ РС(Я) «ЛТТ» Ф.И.О полностью., ученая степень, звание, должность, категория.** 

Внешние рецензенты:

**1.\_Хоменко Елена Семеновна** *подпись рецензента и дата)* **Ф.И.О полностью., ученая степень, звание, должность, категория.** 

Рассмотрена и рекомендована методической комиссией Протокол № 20 «6 » февраля 2020г.

Председатель ПЦК профессиональных дисциплин /Дубинин К.В./\_\_\_\_\_\_\_\_\_/

# **СОДЕРЖАНИЕ**

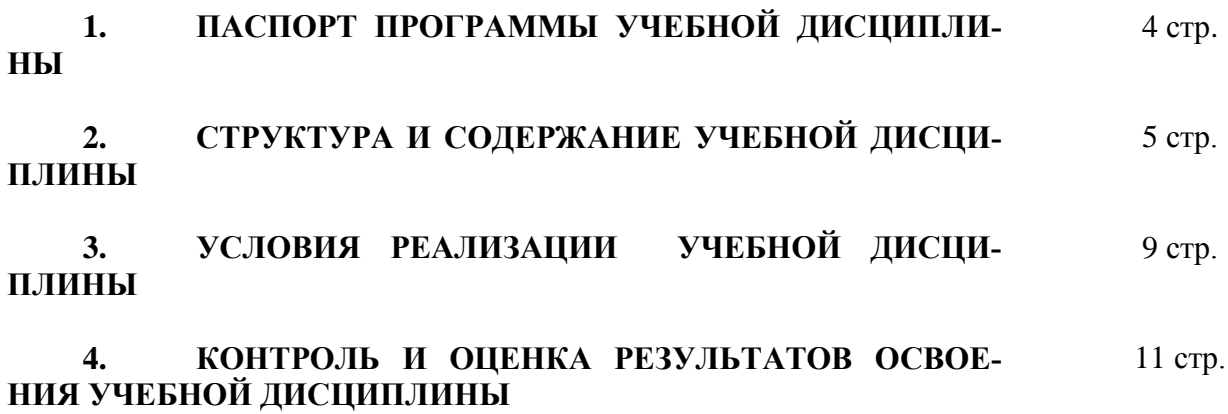

# **1. ПАСПОРТ ПРОГРАММЫ УЧЕБНОЙ ДИСЦИПЛИНЫ ОП.1 «ОСНОВЫ ИНФОРМАЦИОННЫХ ТЕХНОЛОГИЙ»**

## **1.1. Область применения программы**

Программа учебной дисциплины является частью основной профессиональной образовательной программы в соответствии с ФГОС по профессии среднего профессионального образования входящей в состав укрупненной группы «Информатика и вычислительная техника по профессии 09.01.03 «Мастер по обработке цифровой информации»

Программа учебной дисциплины может быть использована**:**

 в программах профессиональной подготовки по профессии «Оператор электронновычислительных и вычислительных машин»;

 для эффективной организации индивидуального информационного пространства, автоматизации коммуникационной деятельности, эффективного применения информационных образовательных ресурсов в учебной деятельности;

 в дополнительном профессиональном образовании (в программах повышения квалификации и переподготовки).

**1.2. Место учебной дисциплины в структуре основной профессиональной образовательной программы:** дисциплина входит в общепрофессиональный цикл.

## **1.3. Цели и задачи учебной дисциплины – требования к результатам освоения дисциплины:**

В результате освоения учебной дисциплины обучающийся должен уметь:

- работать с графическими операционными системами персонального компьютера (ПК): включать, выключать, управлять сеансами и задачами, выполняемыми операционной системой персонального компьютера;

- работать с файловыми системами, различными форматами файлов, программами управления файлами;

- работать в прикладных программах: текстовых и табличных редакторах, редакторе презентаций, пользоваться сведениями из технической документации и файлов-справок;

В результате освоения учебной дисциплины обучающийся должен знать:

- основные понятия: информация и информационные технологии;

- технологии сбора, хранения, передачи, обработки и предоставления информации;

- классификацию информационных технологий по сферам применения: обработка текстовой и числовой информации, гипертекстовые способы хранения и представления информации, языки разметки документов;

- общие сведения о компьютерах и компьютерных сетях: понятие информационной системы, данных, баз данных, персонального компьютера, сервера;

- назначение компьютера, логическое и физическое устройство компьютера, аппаратное и программное обеспечение;

- процессор, ОЗУ, дисковая и видео подсистема;

- периферийные устройства: интерфейсы, кабели и разъемы;

- операционную систему ПК, файловые системы, форматы файлов, программы управления файлами;

- локальные сети: протоколы и стандарты локальных сетей; топология сетей, структурированные кабельные системы, сетевые адаптеры, концентраторы, коммутаторы, логическая структуризация сети;

- поиск файлов, компьютеров и ресурсов сетей;

- идентификацию и авторизацию пользователей и ресурсов сетей;

- общие сведения о глобальных компьютерных сетях (Интернет), адресацию, доменные имена, протоколы передачи данных, гипертекстовое представление информации, сеть World Wide Web (WWW), электронную почту, серверное и клиентское программное обеспечение;

- информационную безопасность: основные виды угроз, способы противодействия угрозам.

**1.4. Количество часов на освоение рабочей программы учебной дисциплины:** максимальной учебной нагрузки обучающегося 90 часов, в том числе: обязательной аудиторной учебной нагрузки обучающегося 60 часов; самостоятельной работы обучающегося 30 часов.

# **2. СТРУКТУРА И СОДЕРЖАНИЕ УЧЕБНОЙ ДИСЦИПЛИНЫ**

#### **2.1. Объем учебной дисциплины и виды учебной работы**

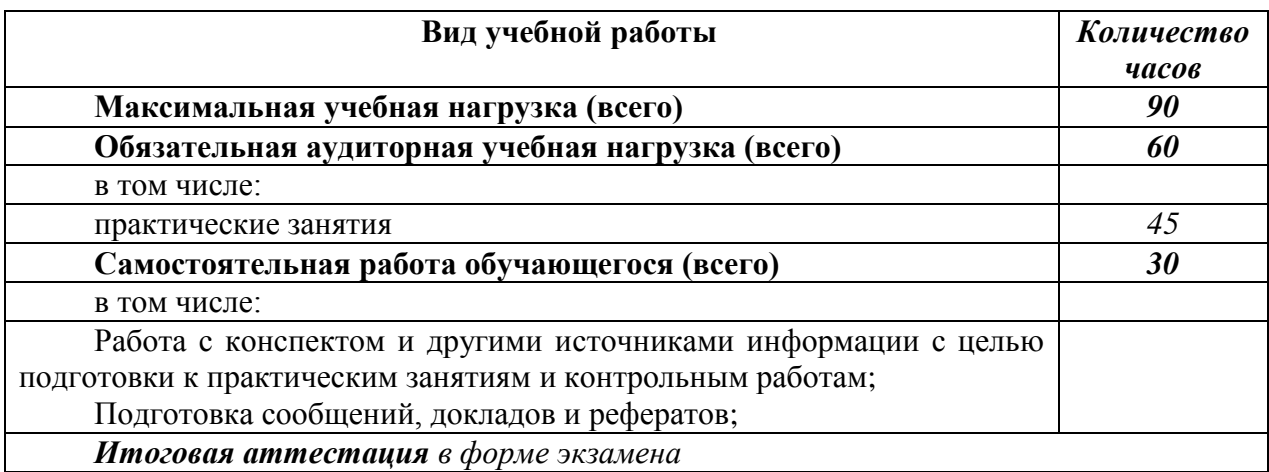

# 2.2. Тематический план и содержание учебной дисциплины<br>Основы информационных технологий

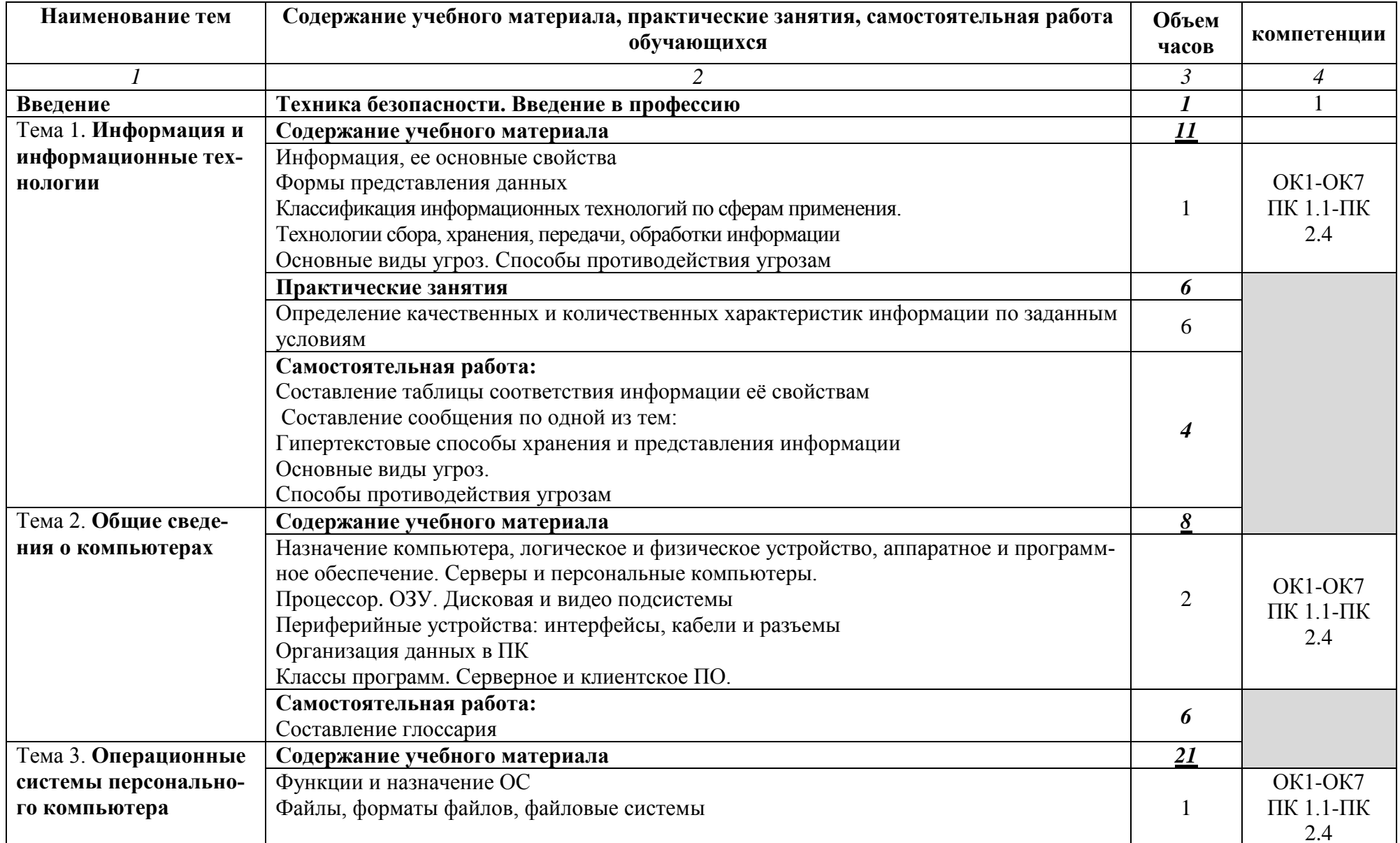

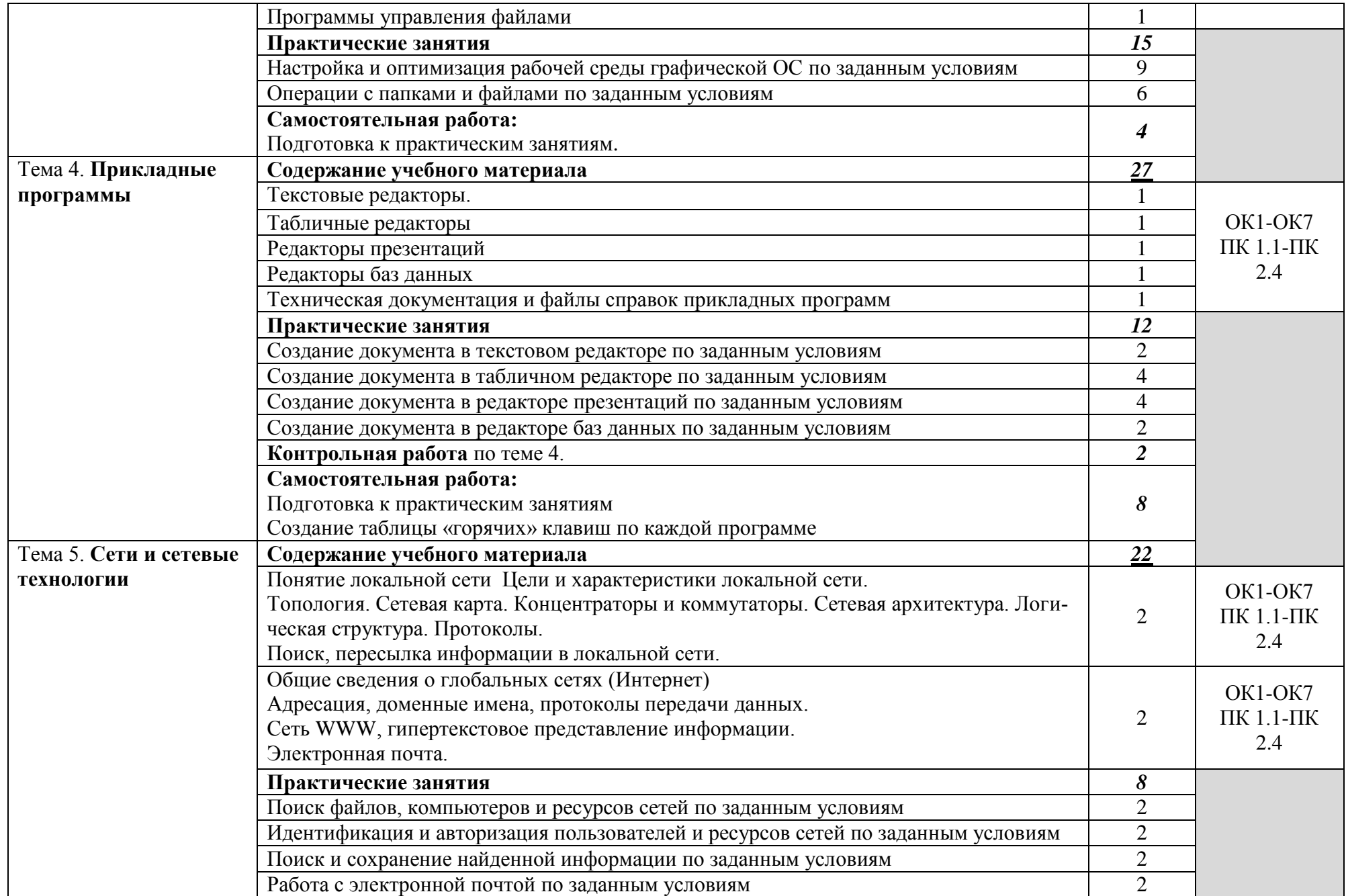

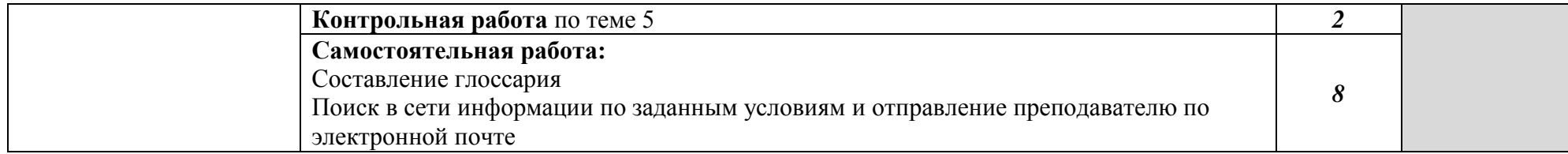

Для характеристики уровня освоения учебного материала используются следующие обозначения:

- 1. ознакомительный (узнавание ранее изученных объектов, свойств);
- 2. репродуктивный (выполнение деятельности по образцу, инструкции или под руководством)
- 3. продуктивный (планирование и самостоятельное выполнение деятельности, решение проблемных задач

# **3. УСЛОВИЯ РЕАЛИЗАЦИИ УЧЕБНОЙ ДИСЦИПЛИНЫ**

## **3.1. Требования к минимальному материально-техническому обеспечению**

Реализация учебной дисциплины требует наличия учебного кабинета «Основы информационных технологий»

Оборудование учебного кабинета:

- Посадочные места по количеству обучающихся;
- Рабочее место преподавателя;

Технические средства обучения:

 Компьютеры с лицензионным программным обеспечением на рабочем месте преподавателя и учащихся с выходом в Internet

- мультимедийный проектор
- Принтер, сканер

## **3.2. Информационное обеспечение обучения**

# **Перечень рекомендуемых учебных изданий, Интернет-ресурсов, дополнительной литературы**

Основные источники:

 М.В.Гаврилов,В.А.Климов,**«Информатика и информационные технологии»** - учебник для СПО4-е издание, переработанное и дополненное, Москва\*Юрайт\*2015г,.384 стр.

#### Дополнительные источники:

- 1. Е.В.Михеева Информационные технологии в профессионольной деятельности, Издательский центр «Академия», Москва, 2010
- 2. Е.В.Михеева Практикум по информатике, Издательский центр «Академия», Москва, 2009
- 3. М.Ю. Свиридова Информационные технологии в офисе, Издательский центр «Академия», Москва, 2007
- 4. Немцова Т. И., Назарова Ю.В, Практикум по информатике, часть 1и 2, М., ИД «Форум», - ИНФРА-М, 2008
- 5. Могилёв А.В., Листрова Л.В., Технология обработки текстовой информации. Технологии обработки графической и мультимедийной информации, СПБ, «БХВ-Петербург», 2010
- 6. Уваров В.М., Силакова Л.А., Красникова Н.Е., Практикум по основам информатики и вычислительной техники: учебное пособие – М.:Академия, 2008
- 7. Свиридова М.Ю. Информационные технологии в офисе. Практические упражнения: учебное пособие для нач. проф. образования. - М.: Академия, 2007.
- 8. Свиридова М.Ю. Текстовый редактор Word. Учебное пособие. М.: Академия, 2007. 9.БИНОМ, 2005.
- 10. Михеева Е.В. Практикум по информационным технологиям в профессиональной деятельности: учеб. пособие для студ. сред. проф. образования. 5-е изд. – М.: Академия, 2006.

Ресурсы сети Internet

- http://www.km.ru Мультипортал
- http://www.intuit.ru/ Интернет-Университет Информационных технологий
- http://claw.ru/ Образовательный портал
- http://ru.wikipedia.org/ Свободная энциклопедия
- http://msdn.microsoft.com/ru-ru/gg638594 Каталог библиотеки учебных курсов

• http://www.dreamspark.ru/- Бесплатный для студентов, аспирантов, школьников и преподавателей доступ к полным лицензионным версиям инструментов Microsoft для разработки и дизайна

# 4. КОНТРОЛЬ И ОЦЕНКА РЕЗУЛЬТАТОВ ОСВОЕНИЯ УЧЕБНОЙ ДИСЦИПЛИ-HЫ

Контроль и оценка результатов освоения учебной дисциплины осуществляется преподавателем в процессе проведения практических занятий, тестирования, а также выполнения обучающимися индивидуальных заданий, проектов.

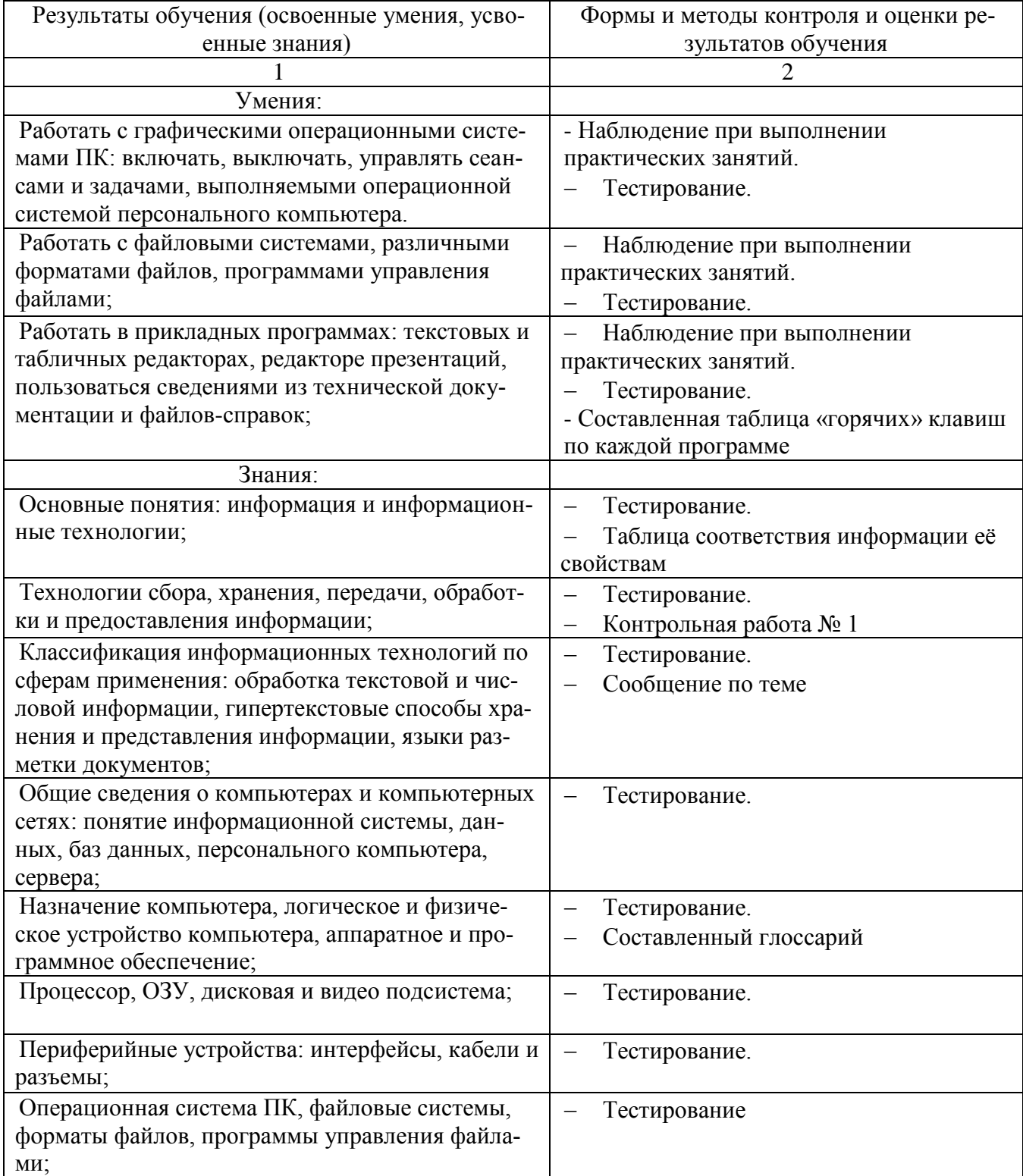

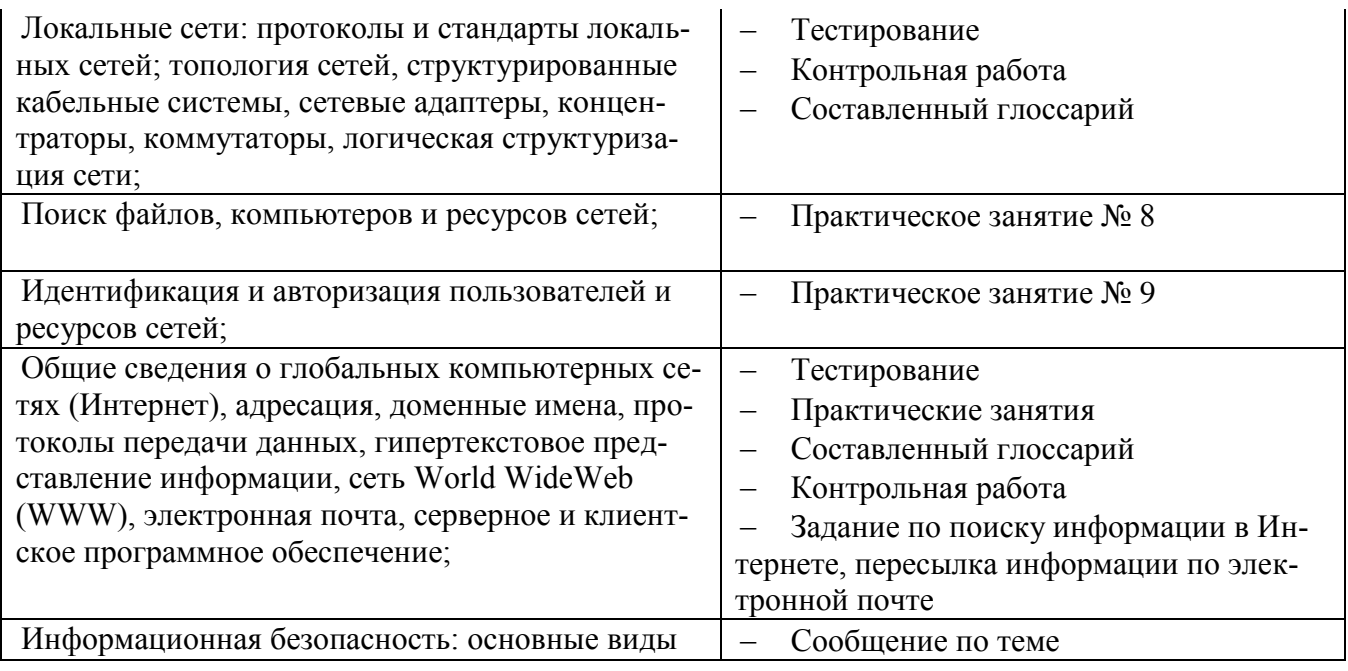

Разработчик:<br>ГБПОУ РС(Я) «ЛТТ»

ГБПОУ РС(Я) «ЛТТ» Преподаватель информатики филиал «Пеледуйский» К.В. Дубинин